# VEGVISIR TESTING FRAMEWORK FOR HTTP/3 MEDIA STREAMING

Joris Herbots, Mike Vandersanden, Peter Quax, Wim Lamotte

Assessing media streaming performance traditionally requires the presence of reproducible network conditions and a heterogeneous dataset of media materials. Setting up such experiments represents a complex challenge in itself. This challenge becomes even more complex when we consider the new QUIC transport protocol, which has many tunable features, yet is difficult to analyze due to its inherent encrypted nature. Vegvisir aims to solve these aforementioned challenges by providing an open-source automated testing framework for orchestrating media streaming experiments over HTTP/3.

HELLIK,

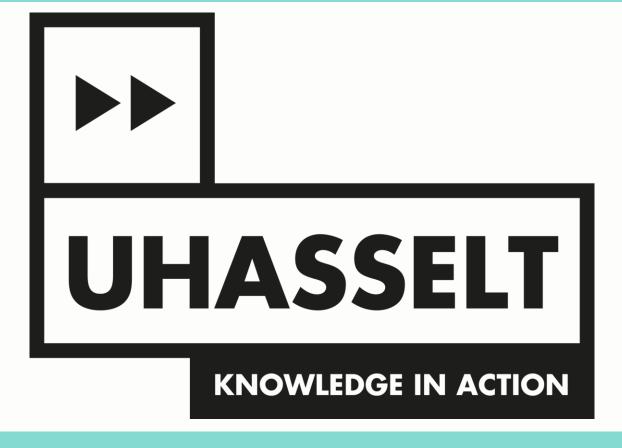

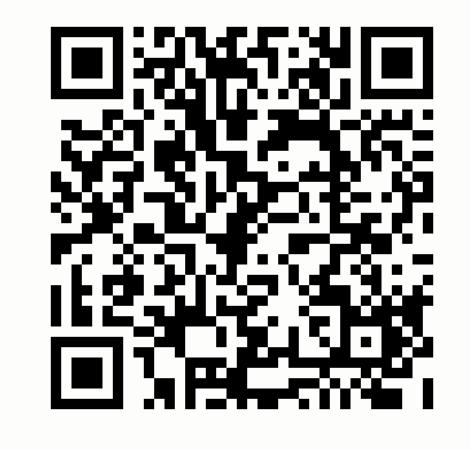

☆ us on GitHub!

#### **Implementation Configuration**

- Defines what entities are available
- Entities belong to the **client**, **shaper** or **server** group
- **Parameters** allow for dynamic and rapid testing

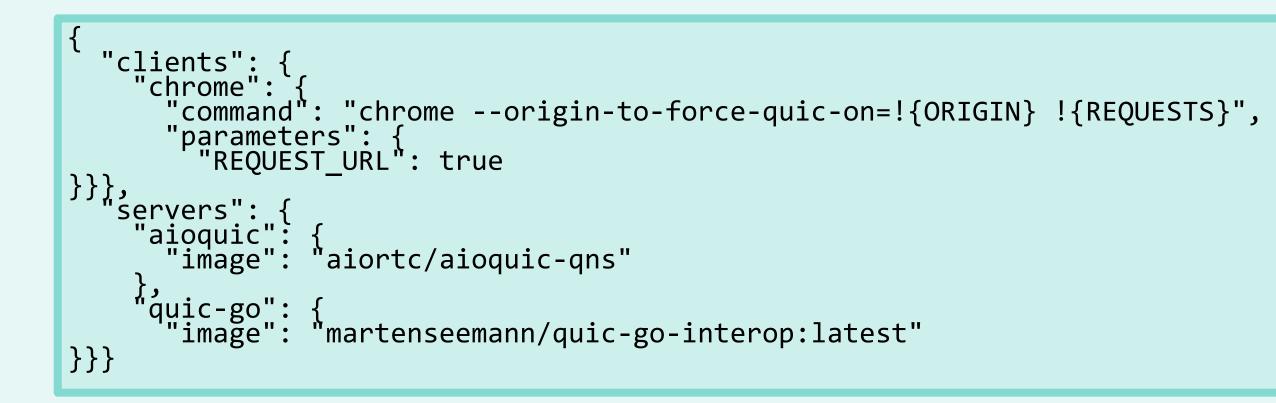

## **Experiment Configuration**

- Defines picked entities and how they behave
- Provides arguments
- Configures sensors (see III)

## **Experiment Execution Engine**

- An experiment contains one or more test(s)
  - [tests] = |clients| x |shapers| x |servers|
- Tests execute sequentially

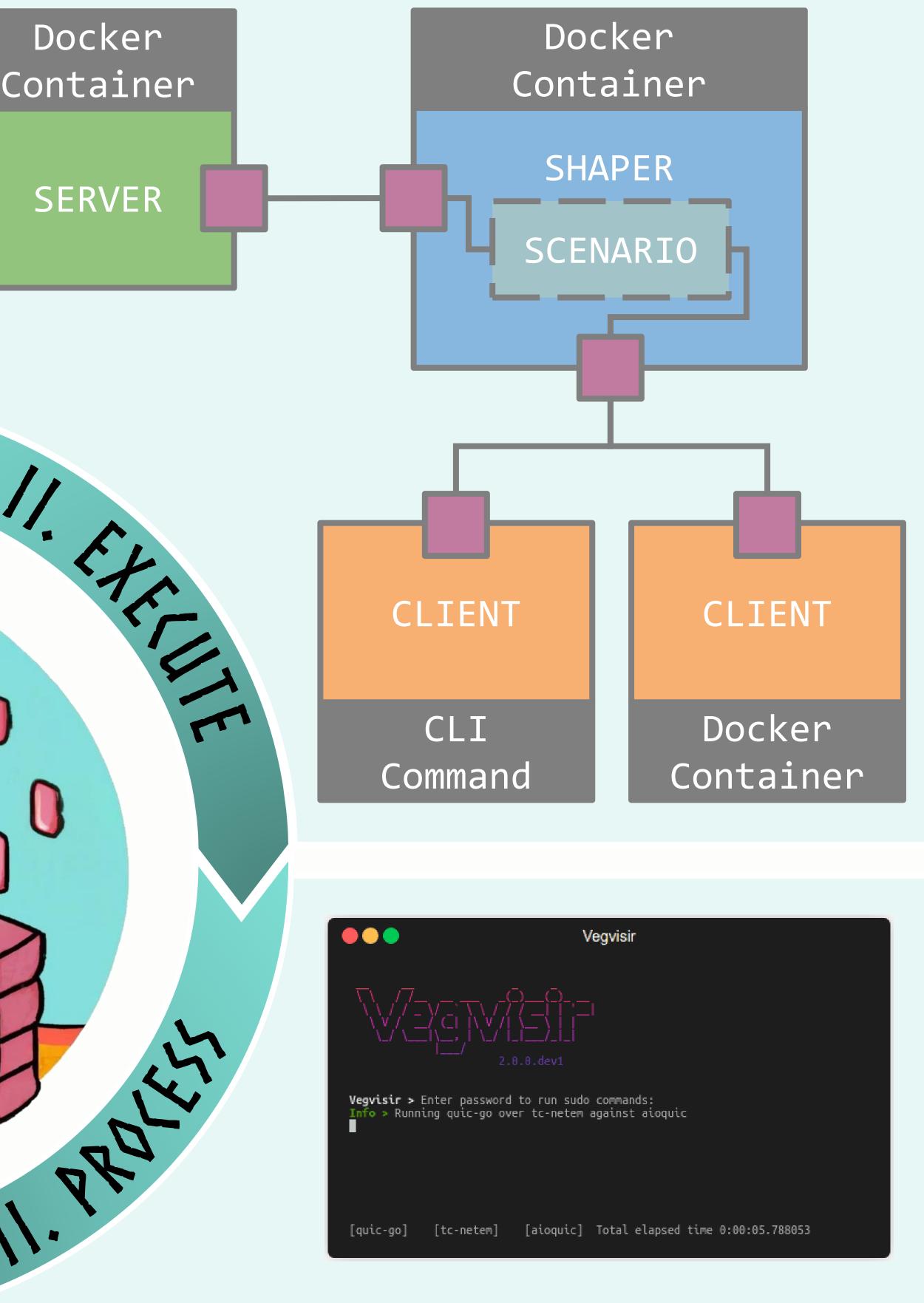

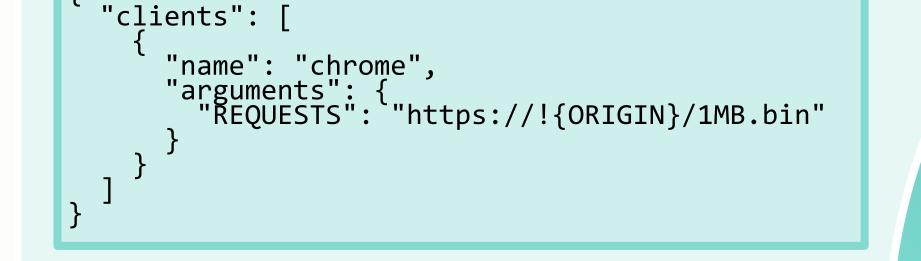

#### **Capture experiment output**

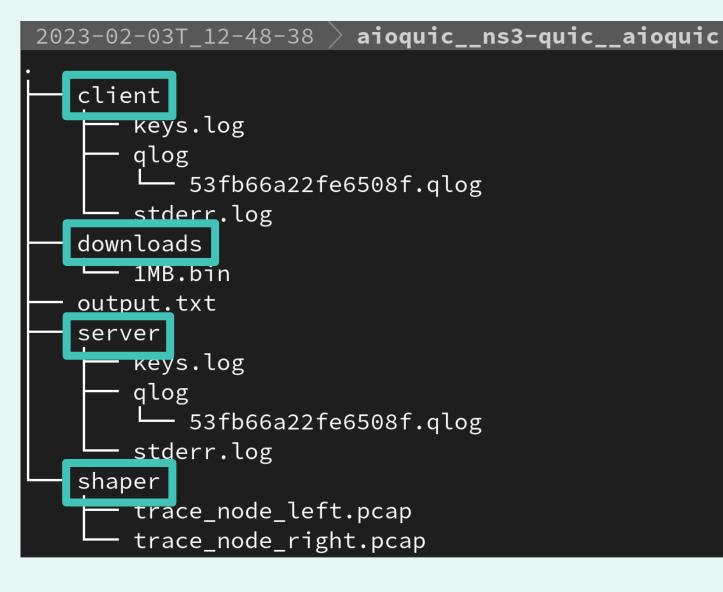

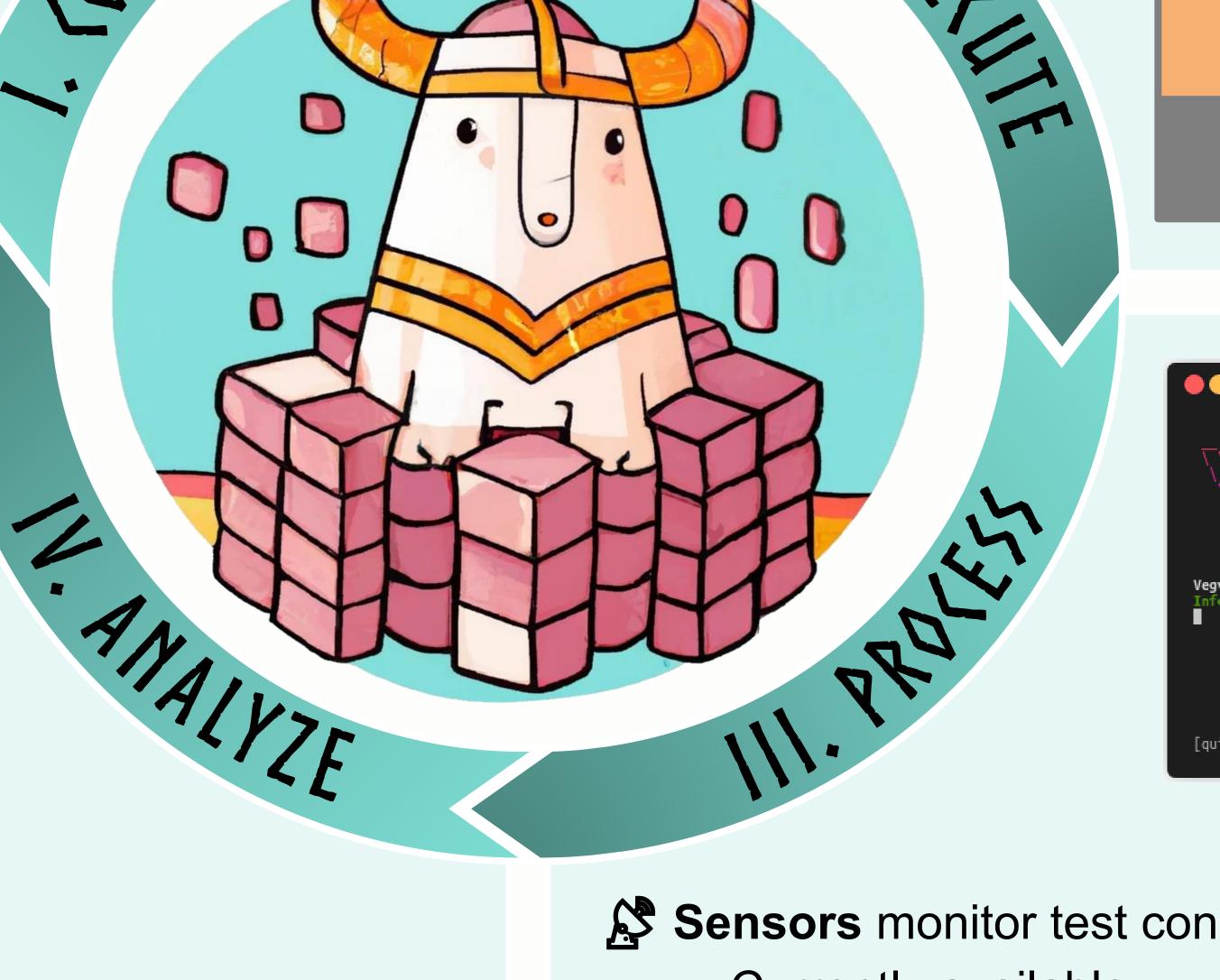

- Sensors monitor test conditions
  - Currently available:
    - Generic timeout sensor

Example of automated analysis post run hook using matplotlib

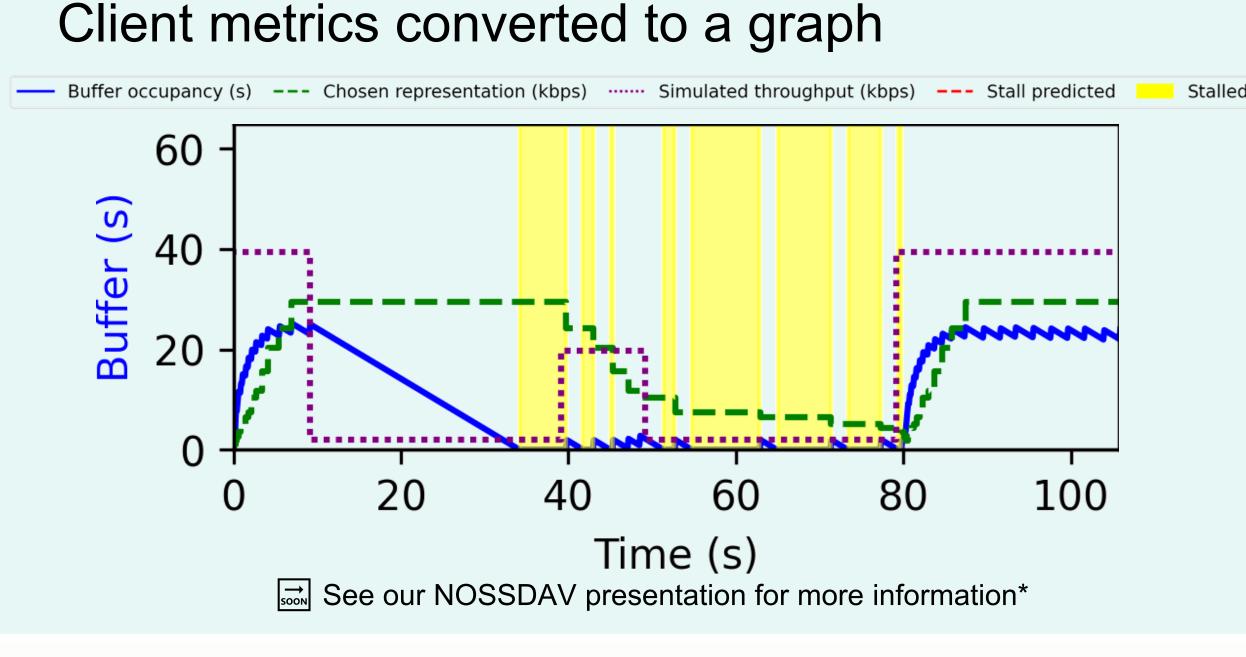

- Browser file download sensor
- Ability to create **custom sensors** for your experiment

#### **Hooks** allow for customization

- Broad applicability means having little knowledge about experiments
- Program custom behavior:
  - Pre-test pre\_run\_hook to prime environments
  - Post-test post\_run\_hook to automate analysis

\* https://doi.org/10.1145/3592473.3592563

Joris Herbots (BOF190WB07) and Mike Vandersanden (BOF220WB17) are Ph.D. candidates at Hasselt University, supported by the Special Research Fund (BOF).